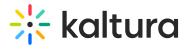

## Modify the Channel/Media Gallery Playlist Order

Last Modified on 04/12/2022 5:59 pm IDT

Copyright © 2024 Kaltura Inc. All Rights Reserved. Designated trademarks and brands are the property of their respective owners. Use of this document constitutes acceptance of the Kaltura Terms of Use and Privacy Policy.